## Inlämningsuppgift 3

(inlämnas senast måndagen den 19 feb 2018)

Lösningarna till nedanstående uppgifter skall redovisas enligt samma instruktioner som beskrevs på inlämningsuppgift 1, och liksom tidigare hämtar du siffrorna  $p_i$  från ditt personnummer enligt:

 $p_1p_2p_3p_4p_5p_6 - p_7p_8p_9p_{10}$  (om  $p_i = 0$  så ersätts den med  $p_i = 10$ )

1 Betrakta åter igen den endimensionella svängningsekvationen  $m\ddot{x} + c\dot{x} + kx = F$ , där  $m$  är den svängande partikelns massa,  $k$  är fjäderkonstanten,  $c$  är dämpningskonstanten, F är den drivande kraften, och  $x(t)$  mäter avvikelsen från jämviktsläget vid tiden t (se figur). Antag också (som tidigare) att  $m = b_6, c = b_7, k = b_8$ där  $b_i = 10/(10 + p_i)$ .

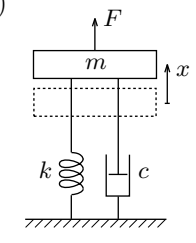

- (a) Om kraften  $F(t)$  är periodisk finns en unik periodisk lösning (steady state solution). Antag att  $F(t) = |\cos \pi t|$ . Bestäm motsvarande periodiska lösning  $x(t)$  genom att utveckla  $F(t)$ och  $x(t)$  i Fourierserier. Bestäm en Fourier-approximation  $\tilde{F}$  till F (dvs. en partialsumma till Fourierserien för F) genom att ta med så många termer att det kvadratiska medelfelet blir mindre än 10<sup>-5</sup>. Tag sedan med lika många termer i utvecklingen av  $x(t)$  och plotta resultatet för  $-2 \le t \le 2$ .
- (b) Antag istället att  $F(t) = e^{-|t|} \sin t$  och använd Fouriertransform för att bestämma en lösning (Fouriertransformen av  $F(t)$  skall bestämmas för hand, men i övrigt får beräkningsprogram användas till hjälp för enskilda kalkyler). Plotta resultatet för  $-5 \le t \le 10$ .
- (c) ( $\ddot{\textbf{O}}$ **verbetygsuppgift**) Antag nu istället att;

$$
F(t) = \begin{cases} e^{-|t|} \sin t, & t < 0, \\ |\cos \pi t|, & t > 0, \end{cases}
$$

Bestäm då den lösning till svängningsekvationen som är sådan att  $x(0) = x'(0) = 0$ , och plotta lösningen för  $-5 \le t \le 15$ .

2 Utveckla cos  $(p_7t)$  i en ren sinusserie på intervallet  $0 < t < \frac{\pi}{p_7}$  dvs. bestäm  $\omega_0$  och koefficienter  $b_k$ sådana att;

$$
\cos\left(p_7t\right) = \sum_{k=1}^{\infty} b_k \sin k\omega_0 t \,, \, \, \mathrm{d}\mathring{a} \, 0 < t < \frac{\pi}{p_7}
$$

Plotta grafen till  $cos(p_7t)$  och en partialsumma till sinusserien i samma figur.

3 Låt 
$$
x(t) = \sum_{k=1}^{10} \frac{1}{p_k} \cos(p_k t)
$$

- (a) Bestäm utsignalen då  $x(t)$  är insignal i ett stabilt LTI system med impulssvaret  $h(t) = \frac{\sin(\pi t)}{\pi t}$
- (b) (Överbetygsuppgift) Bestäm ett Butterworthfilter som approximerar systemet i deluppgift (a). Jämför frekvenssvaren för de två systemen genom att plotta deras belopp i samma figur. Bestäm utsignalen då  $x(t)$  är insignal i Butterworthfiltret och jämför med utsignalen från deluppgift (a) (plotta deras grafer).

4 Den diskreta Fouriertransformen (DFT) av en sekvens  $\{g_n\}_{n=0}^{N-1}$  ges av;

$$
G_k = \sum_{n=0}^{N-1} g_n e^{-jnk\frac{2\pi}{N}}
$$

- (a) Beräkna (för hand) DFT:n av sekvensen  $\{p_7, p_8, p_9\}$
- (b) I denna uppgift skall vi studera DFT:n av sekvensen  $\{g_n\}_{n=0}^{N-1}$ , där  $g_n = \cos n$ , för några olika N. Om  $N = 2^m$  för något positivt heltal m så finns det en effektiv algoritm för att beräkna den diskreta Fouriertransformen som kallas *fast Fourier transform* (FFT). Följande kommandon i MATLAB beräknar DFT av vår sekvens (då  $N=2^6$ ) genom att använda FFT-algoritmen, samt plottar dess amplitudspektrum ( $A_k = \frac{1}{N} |G_k|$ );

```
>> N=2^5; n=0:N; q=cos(n); G=fft(q); plot(abs(G)/N)
```
Eftersom vår sekvens  ${g_n}$  är reell så kommer den andra halvan av spektrum vara en spegling av den första (man visar lätt att  $G_k = G_{N-k}^*$  och därmed  $A_k = A_{N-k}$ ) och de båda topparna motsvarar samma frekvens. Om vi är intresserade av frekvensinnehållet så räcker det alltså att studera första halvan av spektrumet. Vi avläser en tydlig topp för vektorindex 6, vilket motsvarar  $k = 5$  i definitionen av DFT, och tillhörande frekvens är  $2\pi k/N = 0.9817$ . Om vi upprepar proceduren med ett större N (dvs. om vi samplar fler värden för  $\cos t$ ) så kommer frekvenstoppen framgå ännu tydligare (och vi kryper närmare frekvensen 1 i den kontinuerliga signalen  $\cos t$ ).

Din uppgift i denna deluppgift är att upprepa proceduren ovan för  $N = 2^m$ , då  $m = 6, 7, 8, 9, 10$ . Plotta alla spektrumen i olika delfönster och se hur de förändras med växande N. Identifiera frekvensinnehållet  $\omega_m$  i vart och fallen och undersök hur snabbt det närmar sig 1.

(c) Antag att vi har en svängning som är sammansatt av flera frekvenser (som i uppgift 2 på inlämningsuppgift 1). Om man inte känner till frekvensinnehållet så är det inte helt lätt att från dess graf eller samplade värden avläsa vilka frekvenser som ingår. I en praktisk situation är svängningen dessutom ofta resultatet av mätningar, som är behäftade med mätfel. Vi använder då med fördel DFT för att spåra frekvensinnehållet. Teorin säger att vi skall sampla värden med jämn steglängd Dt som skall uppfylla Dt <  $T_{min}/2$ , där  $T_{min}$  är perioden hos den komponent (sinusfunktion) som har minst period/störst frekvens (Nyquist kriteriet). Låt oss illustrera kort med ett exempel.

Antag att den ursprungliga signalen är sin  $3t + \cos 5t$  (men låt oss för ett ögonblick anta att vi inte känner till de ingående frekvenserna 3 och 5). Antag också att vi på något sätt kunnat avgöra att  $T_{min} > 1$ . Vi väljer då att sampla signalen med steglängden  $Dt = 0.5$ . Låt oss sedan välja t.ex.  $N = 2^{12}$  sampelvärden och addera en vektor med slumpvisa värden som får representera brus (se rand(size(x))-0.5 nedan). Följande kommandon i MATLAB genererar då de samplade värdena och beräknar dess DFT, samt plottar dess amplitudspektrum;

```
>> N=2^12; Dt=0.5; T=(N-1)*Dt; t=0:Dt:T;
>> x = sin(3*t) + cos(5*t) + rand(size(t)) - 0.5;\gg z=abs(fft(x));
>> plot(z(1:length(z)/2)/N)
```
Vi avläser en tydlig topp för bl.a. vektorindex 979. Detta motsvarar  $k = 978$  i definitionen av DFT och den funna vinkelfrekvensen blir då  $2\pi k/(N \cdot Dt) = 3.0005$  (vilket stämmer bra med vår ursprungliga funktion)

Din uppgift blir nu att på liknande sätt "avklä" frekvensinnehållet i någon av de lösningar  $x_i(t)$ du fick i deluppgift 2b på inlämningsuppgift 1. Välj en lösning där de olika frekvenskomponenterna framgår tydligt (om det behövs får du ändra begynnelsedata). Plotta dess graf och uppskatta (visuellt) den kortaste perioden. Välj sedan  $Dt$  så att Nyquist kriteriet blir uppfyllt. Generera sedan sampelvärden och lägg på ett "brus" enligt ovan (om det behövs får du ändra brusets storlek). Bestäm sedan de ingående frekvenserna med hjälp av fft. Vilken noggrannhet ger beräkningen?